# Data Types

COS 301 - Programming Languages Fall 2018

### Types

- Type collection of values + operations on them
- Ex: integers:
  - values: ..., -2, -1, 0, 1, 2, ...
  - operations: +, -, \*, /, <, >, ...
- Ex: Boolean:
  - values: true, false
  - operations: and, or, not, ...

## Bit Strings

- Computer: Only deals with bit strings
- No intrinsic "type"
- E.g.:

0100 0000 0101 1000 0000 0000 0000 0000

#### could be:

- The floating point number 3.375
- The 32-bit integer 1,079,508,992
- Two 16-bit integers 16472 and 0
- Four ASCII characters: @ X NUL NUL
- What else?
- What about 1111 1111?

#### Levels of Abstraction

- First: machine language, bit strings
- Then: assembly language
  - Mnemonics for operations, but also...
  - ...human-readable representations of bit strings
- Then: HLLs
  - Virtual machine hides real machine's registers, operations, memory
  - Abstractions of data: maps human-friendly abstractions ⇒ bit strings
  - Sophisticated typing schemes for numbers, characters, strings, collections of data, ...
  - OO just another typing abstraction

## Types in Early Languages

- Early languages: types built in (FORTRAN, ALGOL, COBOL)
- Suppose you needed to represent colors
  - Map to integers
  - But:
    - carry baggage of integer operations (what does it mean to multiply two colors?)
    - no type-specific operations (blending, e.g.)
  - E.g., days of the week, cards in a deck, etc.

#### Evolution

#### FORTRAN:

- integers, "reals", complex, character (string), logical
- arrays as structured type

#### • Lisp:

 Symbols, linked lists, integers, floats (later rationals, complex, arrays,...)

#### COBOL:

- programmer could specify accuracy
- records

#### Evolution

- Algol 68:
  - few basic types
  - structure defining mechanisms (user defined types)
- 1980's: abstract data types (ADTs)
- Abstract data types ⇒ objects (though first developed in 1960's)

## Type Errors

#### Type error:

- operation attempted on data type for which it is undefined
- operation could be just assignment
- Machine data carries no type information.
- Assembly language:
  - type errors easy to make,
  - little if any type checking
- HLLs ⇒ reduce type errors
  - Greater abstraction ⇒ fewer type errors
  - Type system: type checking, detecting type errors

### Data types: Issues

- How to associate types with variables?
  - Recall symbol table: info about all variables
  - Descriptor in symbol table: all attributes
- What operations are defined?
- How are they specified?
- Implementation of types?

#### Overview

- Primitive data types
- Character strings
- User-defined ordinal types
- Arrays
- Associative arrays
- Records

- Unions
- Pointers & references
- Miscellaneous types
- Type equivalence
- Functions as types
- Heap management

# Primitive Data types

## Primitive data types

#### Primitive data type:

- not defined in terms of others (scalar) or...
- ...provided natively by language (e.g., strings, arrays sometimes)
- Some very close to hardware: integers, floats
- Others: require non-hardware support

## Primitive scalar data types:

| Туре    | С                              | Ada                              | Java             | Python           | Lisp                                    |
|---------|--------------------------------|----------------------------------|------------------|------------------|-----------------------------------------|
| Byte    | char                           | none                             | byte             | none             | none (bit-<br>vector)                   |
| Integer | short, int, long               | Integer,<br>Natural,<br>Positive | short, int, long | int              | fixnum, bignum,                         |
| Float   | float, double,<br>ext'd double | Float,<br>Decimal                | float, double    | real             | single-float,<br>double-float,<br>ratio |
| Char    | char                           | Character                        | char             | none<br>(string) | character                               |
| Bool    | none (0, not<br>zero)          | Boolean                          | boolean          | bool             | nil, t (and anything not nil)           |

OOS 301 — Programming Languages

UMAINE CIS

### Integers

- Generally direct mapping to machine representation
- Most common:
  - sign-magnitude
  - two's complement
- Others:
  - Unsigned (binary)
  - Binary coded decimal

## Review: Sign-magnitude

- Binary number, high-order bit is sign bit
- E.g.: -34 in 8 bits:
  - binary  $34 \rightarrow 0010\ 0010$
  - sign-magnitude -34 → 1010 0010
- Easy, but:
  - 2 representations of 0
  - have to treat high-order bit differently

## Review: 2's complement

- Divide possible range of n-bit binary numbers:
  - $0 2^{n-1}-1$  ⇒ positive numbers
  - $2^{n-1}$  to  $2^n-1 \Rightarrow$  negative numbers
  - E.g., 8 bits:
    - Positive 1 = 0000 0001
    - Negative 1?
      - Odometer-like
      - 1111 1111
      - 1 + (-1) = 0: 0000 0001 + 1111 1111 = (1)0000 0000

## Review: 2's complement

- Mechanics:
  - Take 1's complement, add 1
  - E.g.: -34 in 2's complement

    - 1's complement: 1101 1101
    - 1101 1101 + 1 ⇒ 2's complement: 1101
       1110
- Advantages: subtraction can be done with addition

## Review: 2's complement

- Example: 123 70 in 8 bits:
  - $123_{10} \Rightarrow 0111\ 1011_2$
  - $0.70_{10} \Rightarrow 0100\ 0110_2$
  - $-70_{10} \Rightarrow 1011\ 1001_2 + 1 = 1011\ 1010_2$

$$0111 \ 1011 + 1011 \ 1010 (1)00110101 \Rightarrow 5310$$

## Size of integers

- Generally implementation-dependent
- E.g., C/C++:
  - signed and unsigned
  - byte, short, int, long
- Exception: Java
  - byte = 8 bits
  - short = 16
  - int = 32
  - long = 64
- Ada: programmer can specify size, error at compile time if too large

## Fixed-size integers

- Unsigned integers: e.g. C/C++
  - Why?
- Problem: how to mix operations?

```
unsigned char foo = 128;
int bar = 1;
int baz;
baz = foo + bar;
```

- foo will be represented as 1000 0000
- So will baz be 128+1 or -128+1? → may depend on implementation!
- Safer casting:

```
baz = (int)foo + bar;
```

#### Overflow

- When can it occur?
  - Unsigned, sign-magnitude ⇒ result larger than representation can handle
  - Two's-complement representation ⇒wraparound
- Many languages do not generate overflow exception Why not?

## Arbitrary-precision integers

- Fixed-length integers: close mapping to hardware:
  - Pro: efficient
  - Con: limited range
- Conceptually-unlimited range: arbitrary precision integers
  - Started with Lisp's bignum type
  - Other languages: Ruby, Python, Haskell, Smalltalk
- Requires software support ⇒ not as efficient
- Limited only by available memory
- May start with small (machine-based) integer, switch as numbers get too large

## Arbitrary-precision integers

E.g., in Lisp, Fibonacci(10000) =

- $= 10^{2089}$
- This is the only way to represent this number (much, much) larger than a double float type!

## Floating point numbers

- Not = real numbers only some real numbers
- Limited exponents ⇒ rules out very large, very small reals
- Irrational numbers cannot be represented (duh)
- Can't represent repeating rationals
  - These may not be what you think!
  - ½ in binary is repeating...
  - ...but so is 0.1!
- Limited precision ⇒ can't represent some non-repeating rational numbers

## Floating point type

- Usually at least two floating point types supported (e.g., float, double)
- Usually exactly reflects hardware
  - Currently: IEEE Floating-Point Standard 754
  - Some older data was in different format
    - Can't precisely be represented in new format
    - So only accessible via software emulation of old hardware

#### IEEE floats

- Instead of decimal point, have a binamal point (or just radix point for general concept)
- Only two digits in binary (duh again)
  - Normalize number so that there is a 1 in front of the binamal point
  - E.g.:  $0.0001010 \implies 1.010 \times 2^{-4}$
  - But since all numbers (except 0) start with 1 ⇒
    don't store the 1 − "hidden bit"
  - Significand: fractional part

#### IEEE floats

- Exponent is bias 127 subtract 127 from it to get actual exponent
- Number =  $(-1)^S \times 1.F_2 \times 2^{(E-127)}$ where S is sign (0=pos, 1=neg), F is significand, and E is exponent (that is stored)
- Example: sign bit, 8-bit exponent, 23-bit unsigned fraction:

$$(-1)^0 \times 1.01_2 \times 2^{(16-127)} = 1.25 \times 2^{-111}$$
  
=  $4.814824861 \times 10^{-34}$ 

### IEEE floats: 0, NaN...

- Potential problem:
  - Any power of two:  $1.0 \times 2^n \Rightarrow (0)^S \times 1.00 \times 2^{([127+n]-127)}$
  - $2.0 = 1.0 \times 2^1 \Rightarrow (0)^S \times 1.0 \times 2^{(128-127)}$
  - $1.0 = 1.0 \times 2^{0} \Rightarrow (0)^{S} \times 1.00 \times 2^{(127-127)}$

#### 0 0000 0000 0000 0000 0000 0000 0000

- How can you tell this from 0?
- Alternatively, how would you even represent 0 in this notation?
- 0 0000 000 0000 0000 0000 0000 0
- **NaN** (not a number): S = 0/1, F = non-zero, E = all 1s
- $\bullet$  +/- infinity: S = 0/1, F = zero, E = all 1s

#### IEEE floats: 0, NaN...

- Solution: define
  - 0 0000 0000 0000 0000 0000 0000 0000

to be zero: S=0, E=0, F=0

- Some languages allow other "numbers":
  - NaN (not a number): S = 0/1, F = non-zero, E = all 1s
  - +/- infinity: S = 0/1, E = all 1s, F = 0

## IEEE 64-bit floats (double)

- Range for float (32 bits): approx. ±10<sup>38</sup> with 6-7 digits of precision
- Double ⇒ 64 bits; range approx. ±10<sup>308</sup> with
   14-15 digits of precision
  - Sign bit + 11-bit exponent (bias-1023) + 52-bit unsigned fraction
  - $Val = (-1)^S \times 1.F_2 \times 2^{(E-1023)}$

#### IEEE floats

- How would you represent the following as an IEEE 32-bit float?
  - -2048.328125

#### IEEE floats

- How would you represent the following as an IEEE 32-bit float?
  - -2048.328125
    - 2048 in binary = 1000 0000 0000
    - 0.328125 = 1/4 + 1/16 + 1/64, in binary = 0.010101
    - So 2048.328125 = 1000 0000 0000.0101 01
    - Normalized = 1.0000000000010101 x 2<sup>11</sup>
    - number =  $(-1)^S \times 1.F_2 \times 2^{(E-127)}$
    - $S = 1, F = 000000000000010101, E = 138 = 1000 1010_2$
    - Representation = 1 100 0101 0000 0000 0000 0101 0100 0000

#### Rational numbers

- Some languages provide rational numbers directly
- E.g., Lisp's "ratio" data type, Haskell's "Rational" data type
- Stores numerator and denominator as integers usually reduced, i.e., with no common divisor > 1
- Arithmetic done specially
- Advantages: eliminates floating point errors

#### Rational numbers

• E.g., CL-USER> (loop for i from 1 to 1000 sum (/ 1 3.0))333.3341 CL-USER> (loop for i from 1 to 1000 sum 1/3)1000/3 CL-USER> (float (loop for i from 1 to 1000 sum 1/3)333.33334

### Complex numbers

- Some languages support complex numbers as primitive type
- E.g., Lisp, C (99+), Fortran, Python
- Represented as two floats (real & imaginary parts)
- E.g.:
  - Python: (7 + 3j)
  - Lisp: #C(1 1)

#### Decimal type

- Useful for business COBOL, also C#, DBMS
- Stores fixed number of decimal digits
  - Usually binary coded decimal (BCD)

E.g.  $2758 \implies 0010\ 0111\ 0101\ 1000$ 

- Some languages: ASCII
- Some hardware: direct support
- Pro: accuracy exact decimal precision (within reason)
- Cons: Limited range, more memory, slightly inefficient storage, & requires more CPU time for computation (unless hardware support)

#### Boolean type

- Two values
- Advantage: readability
- Could be bits, but usually bytes (smallest addressable unit)
- Some languages lack this type C pre-1999, e.g.
- When no Boolean type, usually use integers: 0 = false, non-zero = true
- Other languages:
  - Perl-false: 0, '0', '', (), undef
  - Python false: None, False, 0, '', (), [], {}, some others
  - Lisp false = nil, otherwise true (including t)
  - PHP false = "", true = 1 (also FALSE, TRUE)

#### Characters

Characters: coded as bit strings (numbers)

#### ASCII

- American Standard Code for Information Interchange
- Early and long-standing standard
- 7-bit code originally; usually 8-bit now

#### EBCDIC

- Extended Binary Coded Decimal Interchange Code
- IBM mainframes
- 8-bit code

#### ASCII

- 7-bit code, but generally languages store as bytes (e.g., C's char type)
- The upper 128 characters vary by OS, other software
- ISO 8859 encoding: uses the additional codes to encode European languages

- As computer use (esp. the Web) became globalized ⇒ needed more characters
- Unicode designed to handle the ISO 10646
   Universal Character Set (UCS)
- UCS: a 32-bit "alphabet" of all known human characters

- Characters exist in Unicode as code points that then get mapped to representations
  - E.g., U+0045 = D, U+3423 = 1, U+1301D=
  - Different encodings map these to different numeric codes
- Can encode all human languages
- Also: private use area has been used to encode, e.g., Klingon

```
U+F8D8 KLINGON LETTER J
U+F8D9 KLINGON LETTER L
U+F8DA KLINGON LETTER M
U+F8DB KLINGON LETTER N
U+F8DC KLINGON LETTER NG
U+F8DC KLINGON LETTER O
U+F8DE KLINGON LETTER P
U+F8DE KLINGON LETTER P
```

- Modern languages have adopted Unicode, including Java, XML,
   .NET, Python, Ruby, etc.
- Common codes: UTF-8, UTF-16, UTF-32

#### UTF8:

- Most common on Web (> 90% of pages)
- 1-4 byte code, can encode entire code point space
- Byte 1: backward compatible w/ ASCII encodes 128 characters

| Number of bytes | Bits for code point | First code point | Last code point | Byte 1   | Byte 2  | Byte 3  | Byte 4   |
|-----------------|---------------------|------------------|-----------------|----------|---------|---------|----------|
| 1               | 7                   | U+0000           | U+007F          | 0xxxxxx  |         |         |          |
| 2               | 11                  | U+0080           | U+07FF          | 110xxxxx | 10xxxxx |         |          |
| 3               | 16                  | U+0800           | U+FFFF          | 1110xxxx | 10xxxxx | 10xxxxx |          |
| 4               | 21                  | U+10000          | U+10FFFF        | 11110xxx | 10xxxxx | 10xxxxx | 10xxxxxx |

Good introduction to Unicode:

The Absolute Minimum Every Software Developer Absolutely, Positively Must Know about Unicode and Character Sets (No Excuses!)

http://www.joelonsoftware.com/articles/Unicode.html

# Character Strings

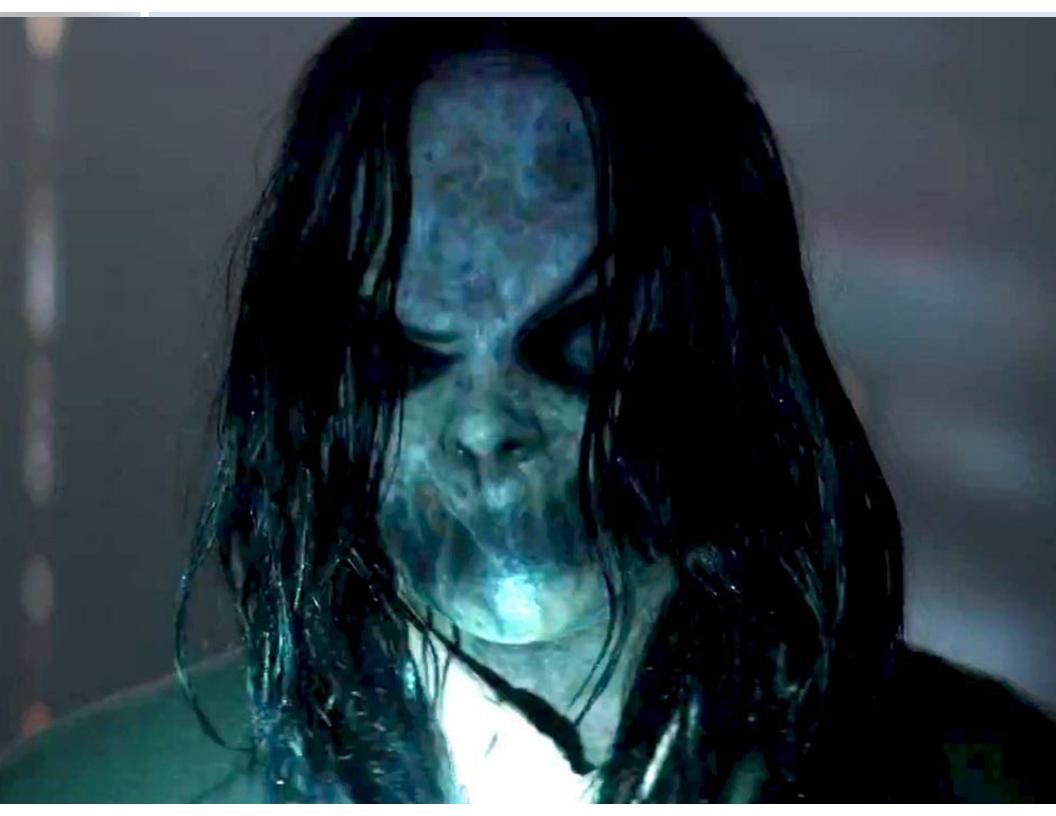

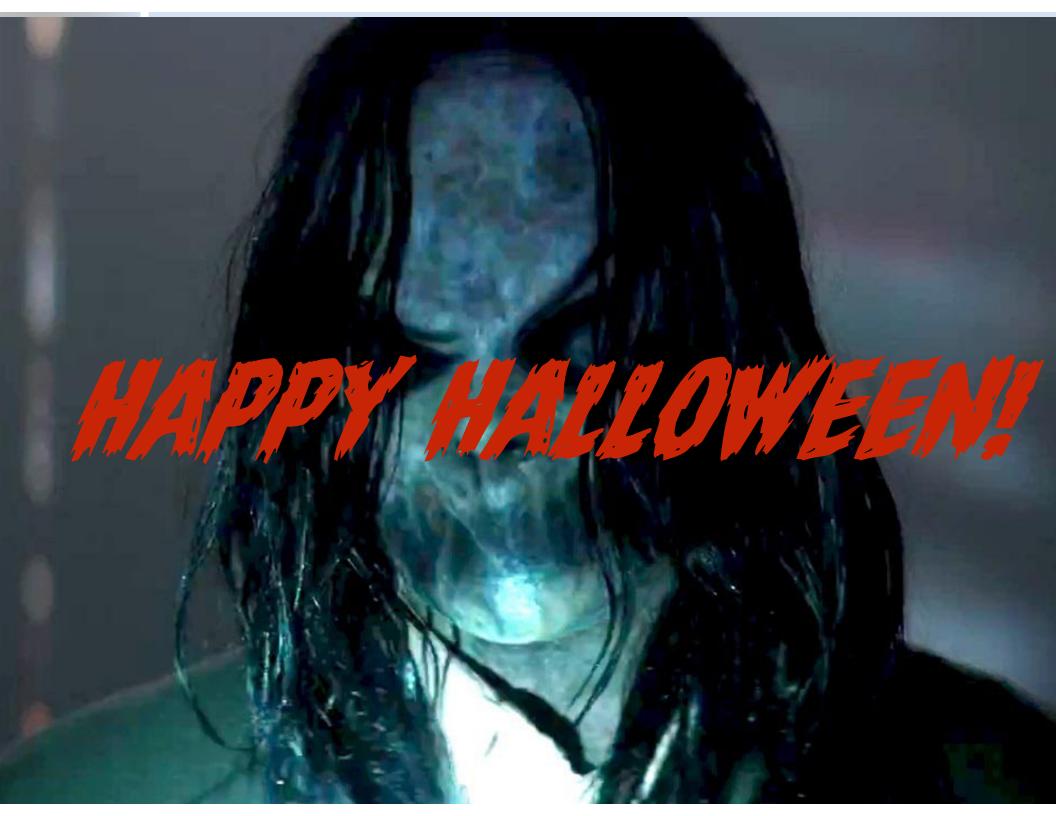

#### Character String Types

- Strings: sequences of characters
- Design issues:
  - Primitive type? Or kind of array?
  - Length static or dynamic?

# Character String Operations

- Assignment, copying
- Comparison
- Concatenation
- Accessing a character
- Slicing/substring reference
- Pattern matching

### String Libraries

- Some languages: not much support for string operations
- Most languages: string libraries
- Libraries for: primitive operations, regular expressions, substring replacement, etc.

- addcslashes Quote string with slashes in a C style
- <u>addslashes</u> Quote string with slashes
- bin2hex Convert binary data into hexadecimal representation
- chop Alias of rtrim
- <u>chr</u> Return a specific character
- <u>chunk\_split</u> Split a string into smaller chunks
- <u>convert cyr string</u> Convert from one Cyrillic character set to another
- convert uudecode Decode a uuencoded string
- <u>convert\_uuencode</u> Uuencode a string
- count\_chars Return information about characters used in a string
- <u>crc32</u> Calculates the crc32 polynomial of a string
- <u>crypt</u> One-way string encryption (hashing)
- echo Output one or more strings
- explode Split a string by string
- forintf Write a formatted string to a stream
- get html translation table Returns the translation table used by htmlspecialchars and htmlentities
- <u>hebrev</u> Convert logical Hebrew text to visual text
- <u>hebrevc</u> Convert logical Hebrew text to visual text with newline conversion
- html\_entity\_decode Convert all HTML entities to their applicable characters
- <u>htmlentities</u> Convert all applicable characters to HTML entities

- <u>html entity decode</u> Convert all HTML entities to their applicable characters
- <u>htmlentities</u> Convert all applicable characters to HTML entities
- htmlspecialchars\_decode Convert special HTML entities back to characters
- htmlspecialchars Convert special characters to HTML entities
- implode Join array elements with a string
- join Alias of implode
- Icfirst Make a string's first character lowercase
- levenshtein Calculate Levenshtein distance between two strings
- localeconv Get numeric formatting information
- Itrim Strip whitespace (or other characters) from the beginning of a string
- md5 Calculate the md5 hash of a string
- metaphone Calculate the metaphone key of a string
- money\_format Formats a number as a currency string
- nl\_langinfo Query language and locale information
- nl2br Inserts HTML line breaks before all newlines in a string
- number\_format Format a number with grouped thousands
- ord Return ASCII value of character
- parse\_str Parses the string into variables

- print Output a string
- printf Output a formatted string
- quoted\_printable\_decode Convert a quoted-printable string to an 8 bit string
- quoted\_printable\_encode Convert a 8 bit string to a quoted-printable string
- quotemeta Quote meta characters
- rtrim Strip whitespace (or other characters) from the end of a string
- setlocale Set locale information
- sha1 Calculate the sha1 hash of a string
- similar\_text Calculate the similarity between two strings
- soundex Calculate the soundex key of a string
- sprintf Return a formatted string
- sscanf Parses input from a string according to a format
- str\_getcsv Parse a CSV string into an array
- str\_ireplace Case-insensitive version of str\_replace.
- str\_pad Pad a string to a certain length with another string
- str\_repeat Repeat a string
- str\_replace Replace all occurrences of the search string with the replacement
- str\_rot13 Perform the rot13 transform on a string
- str\_shuffle Randomly shuffles a string

- str\_split Convert a string to an array
- str\_word\_count Return information about words used in a string
- strcasecmp Binary safe case-insensitive string comparison
- strchr Alias of strstr
- strcmp Binary safe string comparison
- strcoll Locale based string comparison
- strcspn Find length of initial segment not matching mask
- strip\_tags Strip HTML and PHP tags from a string
- stripcslashes Un-quote string quoted with addcslashes
- stripos Find position of first occurrence of a case-insensitive string
- stripslashes Un-quotes a quoted string
- stristr Case-insensitive strstr
- strlen Get string length
- strnatcasecmp Case insensitive string comparisons using a "natural order" algorithm
- strnatcmp String comparisons using a "natural order" algorithm
- strncasecmp Binary safe case-insensitive string comparison of the first n characters
- strncmp Binary safe string comparison of the first n characters

- strpbrk Search a string for any of a set of characters
- strpos Find position of first occurrence of a string
- strrchr Find the last occurrence of a character in a string
- strrev Reverse a string
- strripos Find position of last occurrence of a case-insensitive string in a string
- strrpos Find position of last occurrence of a char in a string
- strspn Finds the length of the first segment of a string consisting entirely of characters contained within a given mask.
- strstr Find first occurrence of a string
- strtok Tokenize string
- strtolower Make a string lowercase
- strtoupper Make a string uppercase
- strtr Translate certain characters
- substr\_compare Binary safe comparison of 2 strings from an offset, up to length characters
- substr\_count Count the number of substring occurrences
- substr\_replace Replace text within a portion of a string
- substr Return part of a string
- trim Strip whitespace (or other characters) from the beginning and end of a stringstrncmp Binary safe string comparison of the first n characters \* ucfirst Make a string's first character uppercase
- ucwords Uppercase the first character of each word in a string
- vfprintf Write a formatted string to a stream
- vprintf Output a formatted string
- vsprintf Return a formatted string

### Strings in C & C++

- Strings are not primitive: arrays of char
- No simple variable assignment

```
char line[MAXLINE];
char *p, q;
p = &line[0];
```

Have to use a library routine, strcpy()

```
if(argc==2) strcpy(filename, argv[1]);
```

- strcpy() no bounds checking 

   possible overflow attack
- C++ provides a more sophisticated string class

#### Strings in other languages

- SNOBOL4 is a string manipulation language
  - Strings: primitive data type
  - Includes many basic operations
  - Includes built-in pattern-matching operations
- Fortran and Python
  - Primitive type with assignment and several operations

### Strings in other languages

- Java: Primitive via the String class
- Perl, JavaScript, Ruby, and PHP
  - Provide built-in pattern matching, using regular expressions
  - Extensive libraries
- Lisp:
  - A type of sequence
  - Unlimited length, mutable

# String implementation

- Strings seldom supported directly by hardware
- Software ⇒ implement strings
- Choices for length:
  - Static: set at creation time, then unchanged (FORTRAN, COBOL, Java's/.NET's String class)
  - Limited dynamic: max length set at creation, actual length varies up to that (C, C++)
  - Dynamic: no maximum, varies at runtime (SNOBOL4, Perl, JavaScript, Lisp)
- Some languages provide all three types Ada, DBMS (Char, Varchar(n), Text/Blob)

#### String implementation

- Static length: compile-time descriptor
- Limited dynamic length:
  - may need a run-time descriptor
  - C/C++: null (0) terminates string
- Dynamic length:
  - need run-time descriptor
  - computationally inefficient allocation/deallocation problem

#### Compile- and run-time descriptors

Static string

Length

Address

Compile-time descriptor for static strings

Limited dynamic string

Maximum length

Current length

**Address** 

Run-time descriptor for limited dynamic strings

What about dynamic strings?

### Immutable strings

- Many languages allow strings to be changed
  - Character replacement
  - Insertion of slices
  - Changes of length
  - C, Lisp, many others
- Others have immutable strings
  - Cannot change them
  - To make a "change", have to create new string
  - Python, Java, .NET languages, C++ (except C-like strings)

#### Immutable strings

- Advantages of immutable strings:
  - "Copying" is fast just copy pointer/reference
  - Sharing of strings is safe even across processes
  - No inadvertent changes (via, e.g., aliases or pointers)
- Disadvantages:
  - For minor changes, still have to copy the entire string
  - Memory management (manual or GC)

### User-Defined Ordinal Types

#### User-defined ordinal types

- Ordinal type: range of possible values mapped to set of (usually positive) integers
- Primitive ordinal types e.g., integer, char,
   Boolean...
- User-defined ordinal types:
  - Enumerations
  - Subranges

#### Enumerations

- Define all possible values in definition
- Values are essentially named constants
- C#:

```
enum days {mon, tue, wed, thu, fri, sat, sun};
```

Pascal example (with subranges)

#### Enumerations

- First appeared in Pascal and C
- Pascal-like languages: can subscript arrays using enumerations

```
var schedule : array[Monday..Saturday] of string;
var beerPrice : array[Budweiser..Guinness] of real;
```

- Primary purpose of enumerations: enhance readability
- Some languages treat enums as integers and perform implicit conversions
- Others (e.g., Java, Ada): strict type-checking, require explicit conversions (casting)

#### Enumerations

- Languages not supporting enumerations:
  - Major scripting languages Perl, JavaScript, PHP, Python, Ruby, Lua
  - Java, for first 10 years (until version 5.0)
- Design issues
  - Can an enumeration value appear in more than one type?
  - If so, how is this handled?
  - Are enumeration values coerced to integers?

```
for (day = Sunday; day <= Saturday; day++)</pre>
```

Any other type coerced to an enumeration type?

$$day = monday * 2;$$

#### Why use enumerated types?

- Readability e.g., no need to code a color as a number
- Reliability compiler can check:
  - operations (don't allow colors to be added)
  - range checking
  - Some languages better than others at this
  - E.g., Java, Ada, C# can't coerce to integers
  - Ada, C#, and Java 5.0 provide better support

#### Subranges

- Subrange: ordered, contiguous subsequence of an ordinal type
- E.g., 12 ..18 subrange of integer type
- E.g. Ada:

```
type Days is (mon, tue, wed, thu, fri, sat, sun);
subtype Weekdays is Days range mon..fri;
subtype Index is Integer range 1..100;

Day1: Days;
Day2: Weekday;
Day2 := wed;
Day1 := Day2;
```

# Why use subranges?

- Readability way to explicitly state that variable can only store one of a range of values
- Reliability compile-time, run-time type checking

#### User-defined ordinal types:

- Enumeration types: usually implemented as integers
- Issue: how well does the compiler hide implementation?
- Subrange types: implemented like parent types
- Run-time checking via code inserted by the compiler

# Arrays

# Array Type

- Array:
  - collection of homogeneous data elements
  - each element: identified by position relative to the first element
- Except for strings, arrays are the most widely-use non-scalar data type

### Array Design Issues

- What types are legal for subscripts?
- Are subscripting expressions in element references range checked?
- When are subscript ranges bound?
- When does allocation take place?
- What is the maximum number of subscripts?
- Can array objects be initialized?
- Are any kind of slices supported?

# Array Indexing

Indexing (subscripting): mapping from indices to elements

```
array name (index value list) → an element
```

- Index syntax
  - FORTRAN, PL/I, Ada, Basic, Pascal: foo(3)
  - Ada: uses bar(4)
    - to explicitly show uniformity between array references and function calls
    - why? both are mappings
  - Most other languages use brackets
  - Some are odd: e.g., Lisp:

```
(aref baz 7)
```

# Array index type

- FORTRAN, C: integer only
- Ada, Pascal: any ordinal type, e.g., integer, integer subranges, enumerations, Boolean and characters
- Java: integer types only

# Array index range checking

- Tradeoff between safety, efficiency
- No bounds checking ⇒ buffer overflow attacks
- C, C++, Perl, and Fortran no range checking
- Java, ML, C# specify range checking
- Ada: default is range checking, but can be turned off

# Arrays in Perl

- Array names in Perl start with @
- Elements, however, are scalars → array element references start with \$
- Negative indices: from end

#### Lower bounds

- Some are implicit
  - C-like languages: lower bound is always 0
  - Fortran: implicit lower bound is 1
- Other languages allow user-specified lower bounds
  - Pascal-like languages, some Basic variants: arbitrary lower bounds
  - Some Basic variants: Option Base statement sets implicit lower bound

#### Subscript binding and array

#### Static:

- subscript ranges statically bound
- storage allocation static (compile time)
- efficient with respect to time no dynamic allocation

#### Fixed stack-dynamic:

- subscript ranges: statically bound
- allocation at runtime function invocation
- efficient with respect to space (but slower)

# Subscript Binding and Array

#### Stack-dynamic:

- subscript ranges are dynamically bound
- storage allocation is dynamic (at run-time)
- flexible array size isn't needed to be known until array is used

#### Fixed heap-dynamic:

- similar to fixed stack-dynamic
- storage binding is dynamic but fixed after allocation
- i.e., binding done when requested, storage from heap

### Subscript Binding and Array

#### Heap-dynamic:

- binding of subscript ranges, storage allocation is dynamic
- can change any number of times
- flexible —arrays can grow or shrink during program execution

### Sparse Arrays

- Sparse array: some elements are missing values
- Some languages support sparse arrays:
   JavaScript, e.g.
  - subscripts needn't be contiguous
  - e.g.,

# Subscript binding and array

- C and C++
  - Declare array outside function body or using static modifier ⇒ static array
  - Arrays declared in function bodies: fixed stackdynamic
  - Can allocate fixed heap-dynamic arrays
- C# ArrayList class provides heap-dynamic
- Perl, JavaScript, PHP, Python, and Ruby: heap-dynamic
- Lisp: fixed heap-dynamic or heap-dynamic (although adjusting size requires function call)

# Array initialization

O, C++, Java, C#
int list [] = {4, 5, 7, 83}

Character strings in C and C++

```
char name [] = "freddie";
char name [] = {'f', 'r', 'e', 'd', 'd', 'i', 'e'};
```

Arrays of strings in C and C++

```
char *names [] = {"Bob", "Jake", "Joe"};
```

Java initialization of String objects

```
String[] names = {"Bob", "Jake", "Joe"};
```

#### Array initialization

Ada

#### Heterogeneous arrays

- Heterogeneous array: elements need not be the same type
- Supported by Perl, Python, JavaScript, Ruby, PHP, Lisp
- PHP:

#### Initialization with comprehensions

- Intensional rather than extensional definition of list
- First appeared in Haskell, now in Python
- Function is applied to each element of an array or thing in iterator to construct a new array:

```
list = [x ** 2 \text{ for } x \text{ in range}(12) \text{ if } x % 3 == 0]
\Rightarrow \text{ puts } [0, 9, 36, 81] \text{ in list}
```

- Smalltalk: block of code could be passed to any iterator
- Lisp/Scheme: mapping functions do similar thing:

#### Automatic array initialization

- Some languages pre-initialize arrays
  - E.g., Java, most BASICs
  - Numeric values set to 0
  - Characters to \0 or \u0000
  - Booleans to false
  - Objects to null pointers
- Relying on automatic initialization: dangerous programming practice

#### Array operations

- Array operations work on the array as a single object
  - Assignment
  - Concatenation
  - Equality / Inequality
  - Array slicing

#### Array operations

- C/C++/C# : none
- Java: assignment
- Ada: assignment, concatenation
- Python: numerous operations, but assignment is reference only
- Deep vs shallow copy
  - Deep copy: a separate copy where all elements are copied as well
  - Shallow copy: copy reference only

# Array operations – implied

- Fortran 95 "elemental" array operations
  - Operations on the elements of the arrays
  - Ex:  $C = A + B \implies C[i] = A[i] + B[i]$
  - Provides assignment, arithmetic, relational and logical operators
- APL has the most powerful array processing facilities of any language
  - operations for vectors and matrixes
  - unary operators (e.g., to reverse column elements, transpose matrices, etc.)

## Jagged arrays

- Most arrays: rectangular
  - multidimensional array
  - all rows have same number of elements (equivalently, all columns have the same number of elements)

#### Jagged arrays:

- rows have varying number of elements
- possible in languages where multidimensional arrays are really arrays of arrays
- C, C++, Java, C#: both rectangular and jagged arrays
- Subscripting expressions vary:

arr[3][7] arr[3,7]

#### Jagged arrays — C#

```
int[][] jaggedArray = new int[3][];
  jaggedArray[0] = new int[5];
  jaggedArray[1] = new int[4];
  jaggedArray[2] = new int[2];
Or
  int[][] jaggedArray2 = new int[][] {
       new int[] {1,3,5,7,9},
       new int[] {0,2,4,6},
       new int[] {11,22}
   };
```

### Type signatures

- A type signature usually used to denote the types of a functions' parameters and output
  - •E.g., int foo(int a, float b) {...}
    has the signature (int) (int, float)
- Can also think of type signature applying to data, variables

```
E.g., float x[3][5]
```

- •Type of x: float[][]
- Type of x[1]: float[]
- Type of x[1][2]: float

#### Arrays in dynamically typed languages

- Most languages with dynamic typing: arrays elements can be of different types
- Implemented as array of pointers
- Many such languages: dynamic array sizing
- Many have built-in support for lists
  - one-dimensional arrays
  - not (quite) same as Lisp's lists
- Some languages: recursive arrays array can have itself as an element
- E.g., from Lisp:

```
(setf a '(1 2 3))

(setf (cdr (last a)) a)

a \rightarrow \#1=(1 2 3 . \#1\#) \rightarrow (1 2 3 1 2 3 1 2 3 ...)
```

#### Slices

- A slice is a substructure of an array
- Just a referencing mechanism

### Quick quiz!

- 1. What are the most common hardwaresupported numeric types?
- 2. What is the primary advantage of using the internal machine representation of integers for arithmetic?
- 3. What is a significant disadvantage?
- 4. Why are Booleans rarely represented as single bits even though this is the most space-efficient representation?

## Slice Examples

- Fortran 95
  - E.g., Vector(3:6) →four-element array
  - Also allows strides: Vector(3:100:2) → slice composed of Vector(3), Vector(5),..., Vector(99)

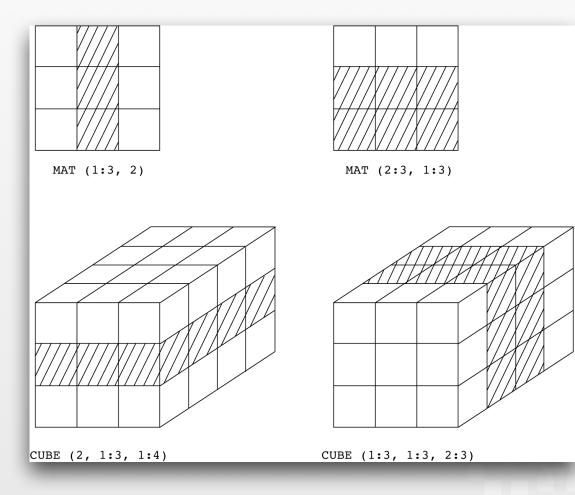

#### Slice Examples

Ruby: slice method:

```
foo.slice(b,1) \rightarrow slice starting at b, length list.slice(2, 2) \rightarrow third and fourth elements
```

Perl: slices with ranges, specific subscripts:

```
@foo[3..7] @bar[1, 5, 20, 22]
```

#### Python lists and slices

Example from Python:

```
B = [33, 55, 'hello', 'R2D2']
```

- Elements accessed with subscripts: B[0] = 33
- Slice is a contiguous series of entries:

```
Ex: B[1:2] B[1:] B[:2] B[-2:]
```

 Strings are character arrays ⇒ slicing very useful for strings

# Array implementation

- Requires more compile-time effort than scalars
- Need access function to map subscript expression to address
- Function must support as many dimensions as allowed by language

#### Vectors

- Access function for single-dimensioned arrays:
  - let:
    - b = starting address of array
    - i = index of desired element
    - / = lower bound (0 for C-like languages)
    - $\circ$  s = element size
  - Then address A of desired element:

$$A = b + (i - l)s$$

#### Vectors

- Operations performed at runtime
- For static arrays, can rearrange:

$$A = b + is - ls = (b - ls) + is$$

- (b ls) can be done at compile time  $\rightarrow A'$
- Access function: A' + is
- Can use indirect addressing modes of computer

#### Array storage order

- Order of storing the columns and rows (2D array):
  - Row-major order: each row stored contiguously, then the next, etc.
  - Column-major order: columns are stored contiguously, then the next, etc.
- Most languages: row-major order
- Exceptions: Fortran, Matlab

#### Array addresses

Given:

int A[20][30]

an int is 4 bytes, and A[0][0]'s address is 10096,

what is the address of A[10][12]?

#### Array addresses

Given:

an int is 4 bytes, and A[0][0]'s address is 10096,

what is the address of A[10][12]?

$$A[10][0] = b + (i - l)s$$
  
 $= 10,096 + (10 - 0) \times (4 \times 30)$   
 $= 10,096 + 10(120) = 11,296$   
 $A[10][12] = 11,296 + (12 - 0) \times 4$   
 $= 11,296 + 48 = 11,344$ 

#### Array storage order

- For higher dimensions: store indices first → last
- E.g., 3D matrix A:
  - store A[0], then A[0]...
  - within A[1]: store A[1,0], then A[1,1], ...
  - within A[1,1]: store A[1,1,0], A[1,1,1],...

## Array storage order

- Why does this matter?
  - Inefficient to access elements in wrong order
  - E.g., initialize A[128,128] array of 4-byte ints, 4 KB pages using nested loops:

```
for(i=0;i<128;i++)
for(j=0;j<128;j++)
A[i,j] = 0;</pre>
```

Row-major order: 8 rows/page, so 16 pages: A[0,0]  $\rightarrow$  A[7,127] on page 1, A[8,0]  $\rightarrow$  A[15,127] on page 2,

⇒ 16 page faults max

## Array storage order

Column-major order: 8 columns/page, 16 pages:

```
A[0,0], A[1,0], A[2,0], ..., A[127,7]
on page 1,
      A[0,8] \rightarrow A[127,15]
on page 2
```

- Accessing: A[0,0] ... A[0,7] on first page, then A[0,8] ... A[0,15] on second, etc.
- 8 page faults max iteration of i  $\Rightarrow$  8 \* 128 = 1024 page faults possible
- Essential to know for mixed-language programming
- Need to know when accessing 2D+ array via pointer arithmetic UMAINE CIS

## Array storage order

- Calculation of element addresses for 2D array A
  - s: element size
  - n: number of elements/row (= number of columns)
  - m: number of elements/column (= number of rows)
  - b: base address of A
  - Then:
    - Row-major order:
      - addr(A[i][j]) = b + s(ni + j)
    - Column-major order
      - address(A[i][j]) = b + s(mj + i)

#### Locating an Element in an n-dimensioned Array

• General format:  $addr(a[i,j] = b + ((i - lb_r)n + (j - lb_c))s$ 

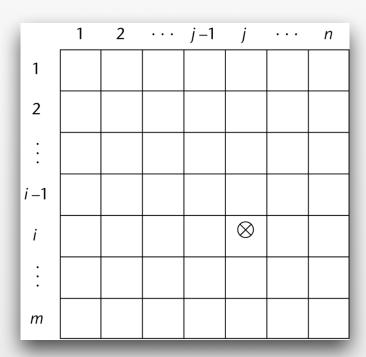

 For each additional dimension: one more addition and one more multiplication

#### Compile-time descriptors (**Dope Vectors**)

Array

Element type

Index type

Index lower bound

Index upper bound

**Address** 

Single-dimensioned array

| Multidimensioned array |
|------------------------|
| Element type           |
| Index type             |
| Number of dimensions   |
| Index range 1          |
| •                      |
| Index range <i>n</i>   |
| Address                |

Multi-dimensional array

# Associative Arrays

## Associative arrays

- Unordered data elements
- Indexed by keys, not numeric indices
- Unlike arrays, keys have to be stored
- Called associative arrays, hashes, dictionaries
- Built-in types in Perl (hashes), Python (dictionaries), PHP, Ruby, Lua (sort of), Lisp (hash tables, association lists)
- Other languages: via classes .NET's collection class, Smalltalk's dictionaries

## Associative arrays: Perl

- Hashes elements are stored in hash tables
- Names begin with %, initialized via an array:

```
%hi_temp = ("Monday", 60, "Tuesday", 55,...);
%hi_temp = ("Monday" => 60, "Tuesday" => 55,...);
```

Elements accessed via key — elements are scalars, so:

```
print $hi_temp{"Tuesday"}; → 55
$hi_temp{"Wednesday"} = 50;
```

Dynamic size

or

```
$hi_temp{"Tuesday"} = 100;
delete($hi_temp{"Tuesday});
%hi_temp = {};
```

## Associative arrays: PHP

- Both indexed numerically and associative i.e., ordered collections
- No special naming conventions

```
$hi_temps = array("Mon"=>77,"Tue"=>79,"Wed"=>65, ...);
$hi_temps["Wed"] = 83;
$hi_temps[2] = 83;
```

- Dynamic size e.g., add via \$hi\_temps[] = 99
- Rich set of array functions
- Web form processing: query string is in an array (\$\_GET[]) as are post values (\$\_POST[])

## Associative arrays: Python

- Python: dictionaries
- No special naming conventions

```
hi_temps = {'Mon': 77, 'Tue': 79, 'Wed': 65}
hi_temps['Wed'] = 83
```

- Dynamic size: can insert, append, shorten
- Only restriction on keys: immutable

## Implementing associative arrays

#### Perl

- hash function → fast lookup
- optimized for fast reorganization
  - 32-bit hash value but use fewer bits for small arrays
  - need more → add bit (doubling array size), move elements

#### PHP

- hash function
- stores arrays as linked lists for traversal
- can have both keys and numeric indices 
   ⇒ can have gaps in numeric sequence
- Python: hash, linked lists as well

## Implementing associative arrays

- Lisp
  - hash tables
    - built-in data type
    - optimized for size: small table uses list, at some point → true hash table
  - association lists ("a-lists", "assocs")
    - format: ((key1 . val1) (key2 . val2)...)
       (setq hi-temp '((monday . 60) (tuesday . 55)...))
    - access with assoc:

```
(assoc 'tuesday hi-temp) \rightarrow (TUESDAY . 55)
(cdr (assoc 'tuesday hi-temp)) \rightarrow 55
```

implemented as list

## Records

## Record type

- Record composite data type
  - can be heterogeneous
  - identified by name
- Often also called structs, defstructs, structures, etc.
- Record type related to relational/hierarchical databases
- Design issues:
  - How to reference?
  - How to implement (e.g., find element)?

## Record type

- First used: COBOL, then PL/I not in FORTRAN, ALGOL 60
- Common in Pascal-like ("record") and C-like languages ("struct")
- Part of all major imperative and OO languages except pre-1990 Fortran
- Similar to classes in OO languages: but no methods
- Not in Java, since classes subsume functionality

### Records in COBOL

Level numbers (rather than recursion) to show nested records:

01 EMP-REC.

02 EMP-NAME.

05 FIRST PIC X(20).

05 MID PIC X(10).

05 LAST PIC X(20).

02 HOURLY-RATE PIC 99V99.

- Layouts have levels, from level 01 to level 49.
- Level 01 is a special case → reserved for the record level: its name
- Levels from 02 to 49 are all "equal"

### Definition of Records: Ada

```
type Emp_Name is record
      First: String (1..20);
      Mid: String (1..10);
      Last: String (1..20);
 end record;
type Emp_Rec is record
      name: Emp_Name;
      Hourly_Rate: Float;
 end record;
```

## C example

```
struct employeeType {
   int id;
   char name[25];
   int age;
   float salary;
   char dept;
};
struct employeeType employee;
employee.age = 45;
```

- Fields usually allocated in contiguous block of memory
- But actual memory layout is compiler dependent
- Minimum memory allocation not guaranteed

#### References to record fields

COBOL

```
field_name OF record_name_1 OF ... OF record_name_n e.g., FIRST OF EMP-NAME OF EMP-RECORD
```

Other languages: usually "dot notation"

```
recname1.recname2. ... .fieldname
emp_record.emp_name.first;
```

- Fully-qualified references: include all record names
- COBOL allowed elliptical reference: as long as reference is unambiguous:
  - E.g.: SALARY OF EMPLOYEE OF DEPARTMENT
  - could refer to as: SALARY, SALARY OF EMPLOYEE, or fully-qualified

## Operations on records

- Assignment : most languages → memory copy
- Usually types have to be identical
  - Sometimes can have same structure, even if different names — Ada, e.g.
  - COBOL MOVE CORRESPONDING
    - Moves according to name
    - Structure doesn't have to be same

## Operations on records

- Comparison of records:
  - Ada: equality/inequality
  - C, etc.:
    - usually not
    - have to compare field-by-field or...
    - ...use memcmp(), etc.

## Implementation of Record

- Implemented as contiguous memory
- Descriptors →
  - Compiled languages: need descriptors at compile time only
  - Interpreted: need runtime descriptors

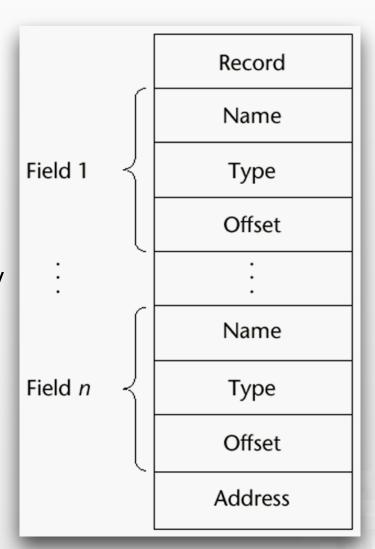

- Union: data type that can store different types at different times/situations
- E.g.: tree nodes
  - if internal → left/right pointers
  - if leaf → data
- E.g.: vehicle representation
  - if truck, maybe have size of bed, etc.
  - if car, maybe have seating capacity, etc.
- Often in records subsumed (somewhat) by objects & inheritance
- Design issues
  - Should type checking be required?
  - Should unions be (only) embedded in records?

Memory shared between members ⇒ not particularly safe

#### C: free unions

- type can be changed on the fly
- lousy type-checking even for C:

```
int main() {
   int c;
   union {char a; unsigned char b;} u;
   u.b = 128;
   c = u.b;
   printf("u.b=%d, u.a=%d, c=%d\n", u.b, u.a, c);
}
```

called: u.b=128, u.a=-128, c=128

#### Discriminated vs. Free Unions

- Free unions: no type checking—FORTRAN, C, C++
- Discriminated unions: Pascal, Ada
  - At time of declaration, have to set discriminant
  - Type of union is then static → type checking

#### Ada Unions

```
type Shape is (Circle, Triangle, Rectangle);
type Colors is (Red, Green, Blue);
type Figure (Form: Shape) is record
    Filled: Boolean;
    Color: Colors;
    case Form is
           when Circle => Diameter: Float;
           when Triangle =>
                 Leftside, Rightside: Integer;
                 Angle: Float;
          when Rectangle => Side1, Side2: Integer;
    end case;
end record;
```

## Ada Union Type

A discriminated union of three shape variables

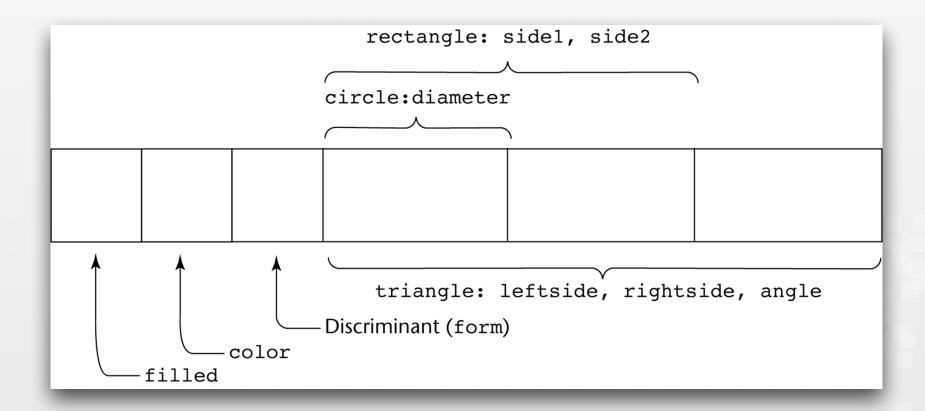

- Free unions are unsafe major hole in static typing
- Designed when memory was very expensive
- Little or no reason to use these structures today
- Physical memory: much cheaper today
  - Virtual memory → memory space many times the size of actual physical memory
- Java and C# do not support unions
- Ada's discriminated unions are safe but why use them?
- What to use instead?

# Pointers and References

## Pointer & reference types

- Pointer holds address or special value (nil or null)
  - Null → invalid address
  - Usually address 0 ⇒ invalid on most modern hardware
- Two uses:
  - Simulate indirect addressing
  - Provide access to anonymous variables (e.g., from heap)
- References:
  - Like pointers contain memory addresses
  - But operations on them restricted no pointer arithmetics

## Design issues

- Scope & lifetime?
- Lifetime of heap-dynamic variable pointed to?
- Restricted as to what they point to or not?
- For dynamic storage management, indirection, or both?
- Pointers, reference types, or both?

## Pointer operations

Assignment — pointer's value ← address

```
int data; int* ptr1, ptr2;
ptr1 = &data;
ptr2 = malloc(sizeof(int));
```

- Dereferencing: finding value at location pointed to
  - explicit or implicit (depends on language)
  - C/C++: explicit via \*:

```
val = *ptr1;
```

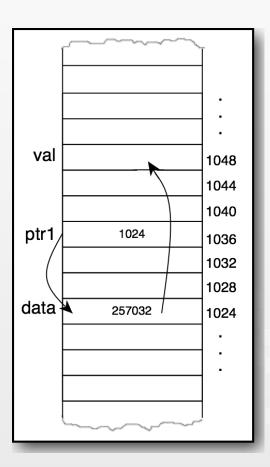

## Pointer operations

Some languages (C, C++): pointer arithmetic

```
ptr1 = ptr2++;
```

Incrementing a pointer: increment depends on type!

```
int a[3];

int* p = &a; //p \rightarrow &a[0]

p++ //p \rightarrow &a[0] + 4 = a[1]
```

## Problems with pointers

- Pointers can ⇒ aliases
  - Readability
  - Non-local effects
- Dangling pointers
  - Pointer p points to heap-dynamic variable
  - Free the variable, but don't zero p
  - What does it point to?
- Lost heap-dynamic variables ("garbage")
  - Pointer p points to heap-dynamic variable
  - Pointer p set to zero or another address
  - Lost variable ⇒ memory leak

## Pointers & arrays: C

Pass an array variable to function → behaves
 like a pointer

```
float sum(float a[], int n) {
   int i;
   float s = 0.0;
   for (i=0; i<n; i++)
       s += a[i];
   return s;
}</pre>
```

```
float sum(float *a, int n) {
  int i;
  float s = 0.0;
  for (i=0; i<n; i++)
    s += *a++;
  return s;
}</pre>
```

# Pointers & arrays: C

Common misconception: pointers and arrays are equivalent in C:

```
int x[3] = \{1, 2, 3\};

int *p = &x[0]; //p points to first element of x

if (p[1] == x[1])

return 1;

else

return 0;
```

- Returns 1
- But:
  - x & p have different storage maybe different scopes, lifetimes
  - p doesn't always have to point to x's storage
  - p can be indexed, but x cannot be assigned a new address

# C pointer arithmetic

```
float stuff[100];
float *p;
p = stuff;

*(p+5) \begin{align*} stuff[5] \text{*(p+i)} \begin{align*} stuff[i] \end{align*}
```

# C pointer arithmetic

```
String copy:
         void strcopy (char *s, char *t) {
            // Kernighan & Ritchie classic:
            while (*s++ = *t++);
Push, pop (where p \rightarrow next element — initially base of array):
         *p++ = value; //push
         val = *--p; //pop
```

# Void pointers

- C/C++: pointers of type void\* allowed
- These are generic pointers can be used to get around type system
- But cannot be explicitly dereferenced

```
void* p;
float a;
float num = 123.456;
p = #
a = *(float*)p;
```

Must cast to a float\* type first, then dereference

# Pointer representation

- Prior to ANSI C pointers and integers were often treated as being the same
- Intel x86 pointers somewhat more complex:
   e.g., segment and offset
- Since ANSI C programmers don't worry too much about the implementation

#### References

References: similar to pointers ... but whereas:

- ...a reference can't:
  - be printed
  - participate in "reference arithmetic"
  - be dereferenced manually (usually)

#### References

- C++ includes reference special type of pointer
- Primarily used for formal parameters
- Constant pointer, always implicitly dereferenced
- Used to pass parameters by reference (rather than value)

```
void square(int x, int& result) {
    result = x * x;
}
int myint = 12;
int z;
square(myint, &z);

> z == 144 afterward
```

### References

- Java extends C++ references ⇒ replace pointers completely
- References aren't treated as addresses they just refer to objects
- C# both Java-like references and C++ -like pointers

# Reference implementation

- Implementation depends on compiler/interpreter
- Not usually part of specification of language
- E.g., early Java VM:
  - Pointers to pointers ← handles
  - Can store constant pointers in table, always point to same pointer
  - That pointer can change as GC moves object around
  - Disadvantage: speed (2-level indirection)
- Modern Java VMs: addresses (depends, though)

# Miscellaneous Types

# Symbols

- Primitive type in Lisp, Scheme
- Access to symbol table itself
- No need to code a symbol as an int or string → use primitive data type

# Symbols

```
cl-user> 'a
Α
cl-user> (push 'The (quick brown fox))
(THE QUICK BROWN FOX)
cl-user> (set 'a 23)
23
cl-user> a
23
cl-user> (set 'a 'b)
В
                          CL-USER> (setf exp '(+ (* b b) 10))
cl-user> a
                           (+ (* B B) 10)
В
                          CL-USER> (eval exp)
cl-user> (set a 4)
                           26
4
cl-user> b
4
```

### Lists

- Ordered datatypes
- Imply sequential access (but cf. PHP, Python)
- Most: heterogeneous elements
- Nested lists
- Usually implicit linked-lists

# Lists: Lisp

- Basic data type in Lisp language family
- Linked list not indexed
- Cons cells: two pointers (references):
  - **car:** points to first element
  - cdr: points to the rest of the list
- Basic element of list (also its own type)
- car, cdr can point to any Lisp object:
  - → heterogenous lists
  - $cdr = null\ pointer\ (nil) \Rightarrow end\ of\ list$
  - car → cons cell: embedded list
  - either can point to list itself ⇒ circular lists

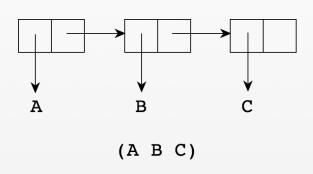

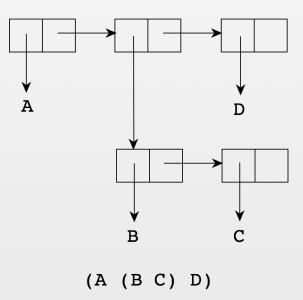

# Type Checking

# Type checking

- Ensures that operands, operator are compatible
- Operators/operands: also subprograms, assignment
- Compatible types:
  - either explicitly allowed for context
  - can be implicitly converted (coercion)
    - following language rules
    - & by code inserted by compiler
- Mismatched types → type error

## oe conversion

- Can't just treat same bit string differently!
- Ex., 2 stored in variable "foo" in C
  - char foo  $\rightarrow$  0011 0010 as ASCII
  - char foo → 0000 0010 as integer
  - short foo → 0000 0000 0000 0010
  - int foo → 0000 0000 0000 0000 0000 0000 0010
  - float foo  $\rightarrow$  0100 0000 0000 0000 0000 0000 0000

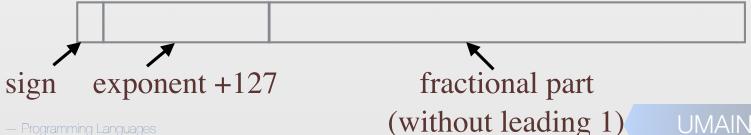

## Type conversions

#### Narrowing conversion:

- result has fewer bits
- potential lost info
- E.g., double → int

#### Widening conversion:

- E.g., int → double
- 32-bit int → 64 bit int no loss of precision
- 32-bit int → 32- or 64-bit float but may lose precision

# Type casting & coercion

Type cast: explicit type conversion

```
float z;
int i = 42;
z = (float) i;
```

- Coercion: implicit type conversion
  - Rules are language-dependent can be complex, source of error
  - With signed/unsigned types (e.g., C) even more complex

### C coercion rules

| IF                                  | Then Convert                       |
|-------------------------------------|------------------------------------|
| either operand is long double       | the other to long double           |
| either operand is double            | the other to double                |
| either operand is float             | the other to float                 |
| either operand is unisgned long int | the other to unsigned long int     |
| the operands are long int and       |                                    |
| unsigned int and long int can       |                                    |
| represent unsigned int              | the unsigned int to long int       |
| the operands are long int and       |                                    |
| unsigned int and long int cannot    |                                    |
| represent unsigned int              | both operands to unsigned long int |
| one operand is long int             | the other to long int              |
| one operand is unsigned int         | the other to unsigned int          |

From K&R; also "Unexpected results may occur when an unsigned expression is compared to a signed expression of same size."

# Type checking

- Static type bindings → almost all type checking can be static (at compile time)
- Dynamic type binding → runtime type checking
- Strongly-typed language:
  - if type errors are almost always detected
  - advantage: type errors caught that otherwise might ⇒ difficult-to-detect runtime errors

# Strong/weak typing

#### Weakly-typed:

- Fortran 95 equivalence statements map memory to memory, e.g.
- C/C++: parameter type checking can be avoided, void pointers, unions not type checked, etc.
- Scripting languages free use of coercions type errors
- Lisp though runtime system catches most type errors from coercion, casting, programming errors

# Strong/weak typing

#### Strongly-typed:

- Ada unless generic function
   Unchecked\_Conversion used
- Java, C# but casts, coercions can still introduce errors

# Strong typing

- Coercion rules affect strength of typing
- Java has half the assignment coercions of C++
  - no narrowing conversions
  - can still have loss of precision
  - strength of typing still less than (e.g.) Ada

# Type Equivalence

# Type equivalence

- When are types considered equivalent?
  - Depends on purpose
  - Depends on language
- Pascal report [Jensen & Wirth] on assignment statements:
  - "The variable [...] and the expression must be of identical type."
  - Problem: didn't say what "identical" meant
  - E.g.: can integer be assigned to an enum var?
  - Standard (ANSI/ISO) fixed this

# Type equivalence: C

```
struct complex {
  float re, im;
};
struct polar {
                  Which are equivalent?
  float x,y;
struct {
  float re, im;
} a, b;
struct complex c, d;
struct polar e;
int f[5], g[5]
```

# Type equivalence

- Two general types of equivalence:
  - Name equivalence
  - Structural equivalence

## Name equivalence

- Two variables are name equivalent if:
  - in the same declaration or
  - in declarations using the same type name
- Easy to implement
- Restrictive, though:
  - subranges of integers aren't equivalent to integer types
  - formal parameters have to be same type as actual parameters (arguments)

## Structural equivalence

- Two variables are structurally equivalent if both types have identical structures
- Flexible
- Harder to implement

# Type equivalence

- Some languages are very strict: Ada uses only name equivalence, e.g.
- C uses both
  - structural equivalence for all types <u>except</u> unions and structs where member names are significant
  - name equivalence for unions & structs

# Type equivalence: C

```
struct complex {
   float re, im;
};
struct polar {
   float x,y;
};
                       a, b are (name) equivalent
struct {
                        c,d are name equivalent
   float
               im;
} a, b;
                          e is not equivalent to c or d —
struct complex c, d;
                          member names
                          differ
struct polar e; ←
                         f, g are structurally equivalent
int f[5], g[5]\leftarrow
```

### Pointers in C

- All pointers are structurally-equivalent, but
  - object pointed to determines type equivalence
  - e.g., int \* foo; float \* baz not equivalent
- void\* pointers...?
- BTW: Array declarations: int f[5], g[10]; → not equiv.

#### Ada & Java

- Ada:
  - name equivalence for all types
  - forbids most anonymous types
- Java
  - name equivalence for classes
  - method signatures must match for implementation of interfaces

# Functions as Types

# Functions as types

- Some languages: can't assign a function to a variable → not "first-class objects"
- Why would we want to, though?
  - E.g., graphing routine: pass in function to be graphed
  - E.g., root solver for f(x)
  - E.g., sorting routine, where pass in f(x) to compare items (e.g., generic routine)
  - "Callbacks" in many system APIs

## Functions as parameters

- So major need: pass function as a parameter
- Functional language generally have the best support (more later)
- Fortran: function pointers, but no type checking
- Pascal-like languages function prototype in parameters:

Function Newton (A,B: real; function f(x: real): real;

## Function pointers in C

- ANSI C (K&R, 2nd ed.):
  - Functions are not variables
  - Can have pointers to them
  - Can call via pointer
  - Can assign to functions
  - Can return functions

## Function pointers in C

- Specification:
  - uses type signatures
  - e.g.:

```
int (*foo)(float, int)
```

```
int cmp_int (int a, b);
int* sort(int array[], int (*cmp) (int, int)
    {... cmp(array[i], array[j]);...}
int temp[20];
...
sort(temp, &cmp_int);
```

Can be quite messy:

```
int *(*foo) (*int);
```

#### Java interfaces

- Can do some of same things with interface
- Abstract type specifying methods class must implement
- Contains method signatures only no implementations
- Can specify classes that can be passed by specifying the interface

```
public interface RootSolvable {
   double valueAt(double x);
}
public double Newton(double a, double b, RootSolvable f);
```

#### Functions as first-class objects

- Functions considered first-class objects if can be constructed by a function at runtime and returned
- Characteristic of functional languages not confined to them in modern languages

```
(defun fun-create (op)

#'(lambda (a b)

(funcall op a b)))

>> (funcall a 2 3)
```

- Even better in Scheme
- Others can do this, too, though: e.g., JavaScript, Python

#### Functions as first-class objects

Python example:

```
def make counter(start=0):
     def counter():
         nonlocal start
         start += 1
         return start
      return counter ← return function
f = make counter()
f \rightarrow < function make\_counter. < locals > .counter at 0x1022dcd90 > .
f() \rightarrow 1
f() \rightarrow 2
```

# Heap Management

## Memory & heap

With respect to memory management and other things:

C makes it easy to shoot yourself in the foot; C++ makes it harder, but when you do it blows your whole leg off.

Bjarne Stroustrop (creator of C++)

#### Heap

- Major areas of memory: text, data, stack, heap
- Text (program) area
- Data area
  - Static, initialized variables
  - Dynamic area (BSS)
- Stack area
- Heap: dynamically-allocated objects

## Run-time Memory

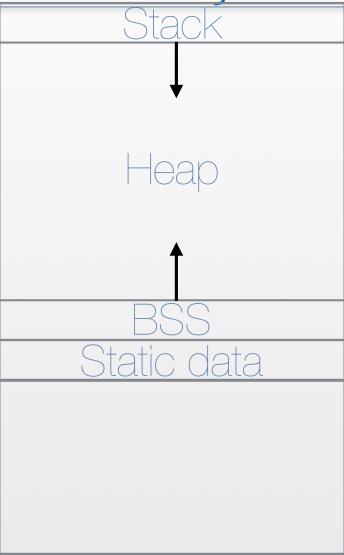

### Heap management

- Allocation of data: malloc(), new Obj
- Deallocation: free()
- Managing heap:
  - How to find memory for malloc()?
  - Avoiding dangling pointers
  - Avoiding memory leaks user or language?
  - If language: how to collect the garbage?

## Garbage example

```
class node {
  int value;
  node next;
}
node p, q;
p = new node();
q = new node();
q = p;
delete p;
```

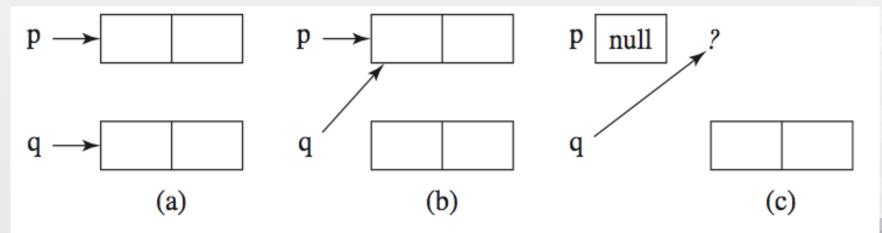

#### A solution to dangling pointers: Tombstones

- Allocate a piece of memory from heap → get back a tombstone
- Tombstone is a memory cell that itself points to the allocated heap-dynamic variable
- Pointer access is only through tombstones
- When deallocate heap-dynamic variable → tombstone remains, but has null pointer
- Prevents dangling pointers, but...
  - Need extra space for tombstones
  - Every reference to heap-dynamic variable requires one more indirect memory access

#### A solution to dangling pointers: Tombstones

#### Allocate a heap-dynamic variable:

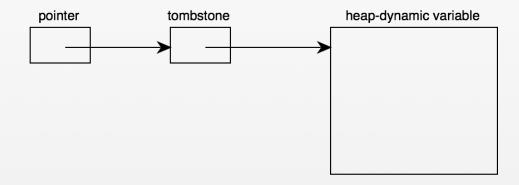

#### Assign to new pointer:

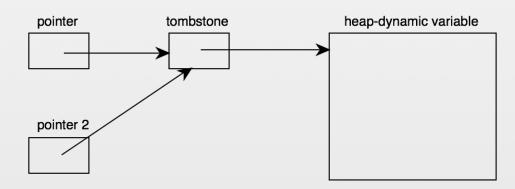

#### Deallocate the heap-dynamic variable:

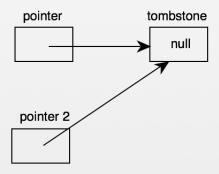

heap-dynamic variable

#### Another solution: Locks and keys

- Heap-dynamic variables = variable + a cell for an integer
   lock value
- Pointers: have both the address and a key
- When allocating create lock, also store in key cell
- Copying pointer: copy key as well
- When accessing: compare lock and key don't match ⇒ error
- Deallocate heap-dynamic variable: put invalid lock in lock cell
- Future: can't access the data, since lock and key don't match

#### Another solution: Locks and keys

#### Allocate a heap-dynamic variable:

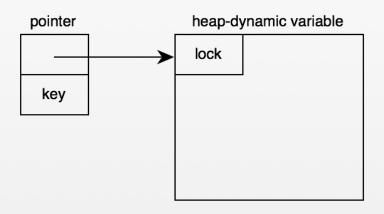

#### Assign to new pointer (copy key, too):

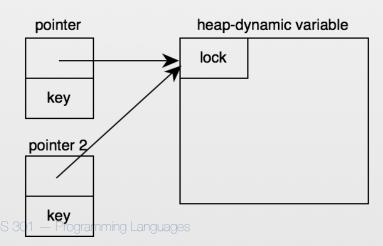

#### Deallocate the heap-dynamic variable:

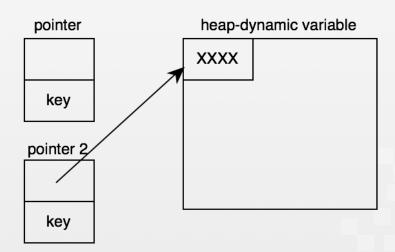

## Garbage collection

- Could be responsibility of programmer
  - E.g., C, C++ (via malloc()), Objective C (on iOS)
  - Pros:
    - Gives programmer complete control of heap
    - Fast: don't have to search for garbage
  - Cons:
    - Makes programming more complex
    - Bugs ⇒ memory leaks − difficult to detect

### Garbage collection

- Automatic garbage collection algorithms
  - E.g., Lisp, Java, Python...
  - Pros:
    - No memory leaks
    - Simpler for programmer
  - Cons:
    - Complex
    - Costly with respect to time

## GC algorithms

- First designed, used in 1960s: Lisp
- 1990s: OOP, interpreted scripting languages renewed interest
- Recall garbage = areas of heap no longer in use
- No longer in use = nothing in program points to it
- Functions of GC:
  - Reclaim garbage → free space list
  - If non-uniform allocation: compact free space as needed to reduce fragmentation

#### GC issues

- How long does it take?
  - Time program is "paused"
  - Full vs incremental
- How much memory does GC itself take?
  - Some schemes may halve the size of available heap

#### GC issues

- How does it interact with VM?
  - Does GC cause extra page faults?
  - Does GC cause cache misses?
- Can GC be used to improve locality of reference by reorganizing data?
- How much runtime bookkeeping?
  - Does this impact speed?
  - Does this impact available memory?

## GC algorithms

- Reference counting
- Mark-and-sweep
- Copy collection

- Occurs when heap block is allocated/deallocated
- Heap is a chain of nodes: free list
- Each node has extra field reference count
- Nodes taken from chain, connected to each other via pointers
- When allocated via new(), object allocated from heap,
   ref count = 1
- When deallocated via delete(), ref count decremented
- Reference count =  $0 \Longrightarrow$  return object to heap

- Assignment of pointer variable, say q = p:
  - object pointed to by p → ref count++
  - if q was pointing to object → ref count--
  - if uniform size nodes in linked chain, do this for all linked nodes, too

 Come up with an example in which reference counting would <u>not</u> work — i.e., in which garbage would remain.

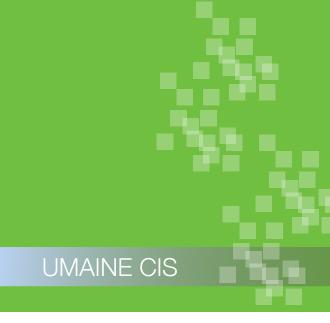

#### Pros:

- Reclaims objects as soon as possible
- No pauses for GC to inspect heap intrinsically incremental

#### Cons:

- Requires space for ref counter
- Increased cost of assignment bookkeeping
- Difficulty with circular references

### GC: Mark-and-sweep

- Allocate cells from heap as needed
- No explicit deallocation just change pointer at will
- When heap is full:
  - Find all non-garbage by following (e.g.) all pointers/references in program, marking them as good
  - Return garbage to heap's free list
- Requires two passes over heap
- Also called tracing collector

## Marking

 Start at every pointer/reference, say r, in some known live/root set of pointers:

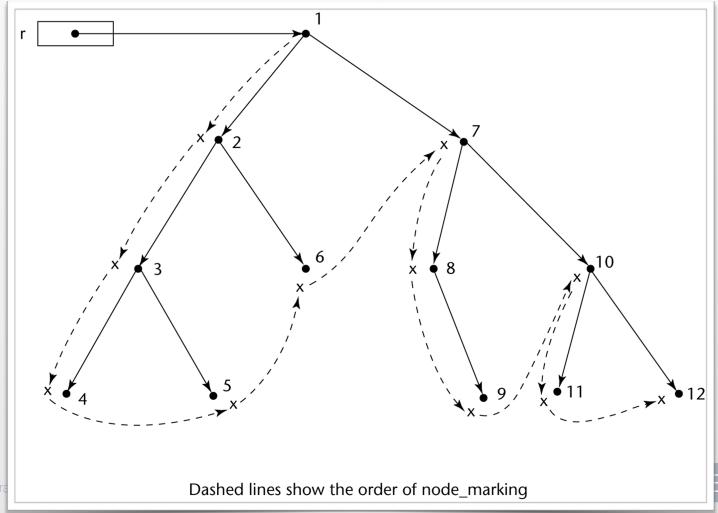

### Sweep

- For every node in the heap:
  - If not marked as in use, then return to free list

#### Allocation in mark-and-sweep

```
if (free_list == null)
   mark_sweep();
if (free_list != null) {
   q = free_list;
   free_list = free_list.next;
}
else abort('Heap full')
```

## Where to start marking?

- Root set: set of references that are active
  - Pointers in global memory
  - Pointers on the stack
- May be difficult e.g., Java has six classes of reachability (see, e.g., <u>here</u>):
  - strongly reachable
  - weakly reachable
  - softly reachable
  - finalizable
  - phantom reachable
  - unreachable

#### Problems

- GC can take a long time
- Page faults when visiting old (inactive) objects 
  more delay
- Requires additional space for the mark (not a problem in tagged architectures)
- Have to maintain linked list of free blocks

## GC: Copy collection

- Trades space for time, compared to mark-and-sweep
- Partition heap into two halves old space, new space
- Allocate from old space till full
- Then, start from the root set and copy all objects to the new space
- New space now becomes the old space
- No need for reference counts, mark bits
- No need for a free list just a pointer to end of the allocated area

## Copy collection

#### Advantages:

- Faster than mark-and-sweep
- Heap is always one big block  $\rightarrow$  allocation is cheap, easy
- Improves locality of reference → objects allocated close to each other, no fragmentation

#### Disadvantages:

- Can only use 1/2 heap space (i.e., more space needed)
- If most objects are short-lived → good most won't be copied — but if lots of long-lived objects, spend unnecessary time always copying them back and forth

#### Generational GC

- Empirical studies: most objects in OOP tend to "die young"
- If an object survives one GC, good chance it will become long-lived or permanent
  - Most sources: 90% of GC-collected objects created since last GC
  - Pure copying collector: continues to copy the old objects
- Generational (ephemeral) GCs: make use of this to divide heap into generations for different objects

#### Generational GC

- Heap divided into generations
- Objects start in a generation for new objects
- When object meets some promotion criteria → promote to longerlived generation
- Different algorithms for different generations
- GC:
  - When heap manager needs more space → minor collection only youngest generation considered
  - If this doesn't work → older generations
  - Only fail if all generations have been collected
- Some objects may be unreachable 

   → need full GC occasionally (mark-and-sweep or copying)

All figures from Oracle: https://www.oracle.com/webfolder/technetwork/tutorials/obe/java/gc01/index.html

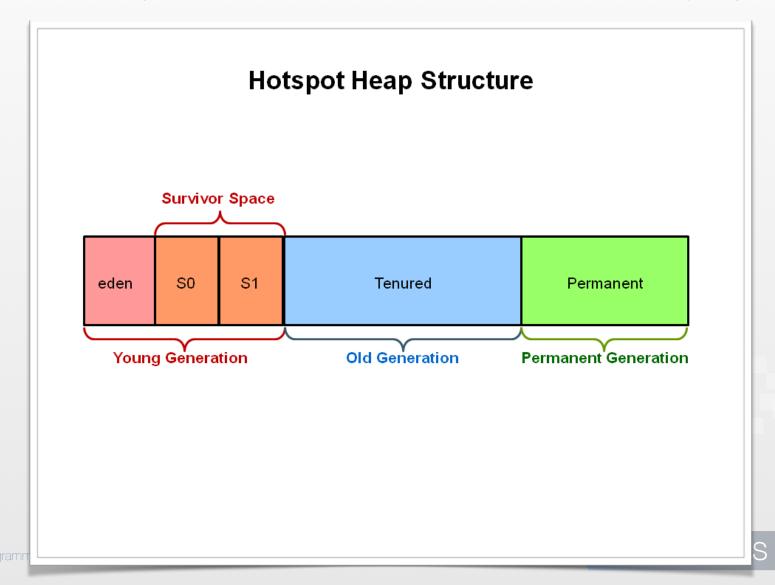

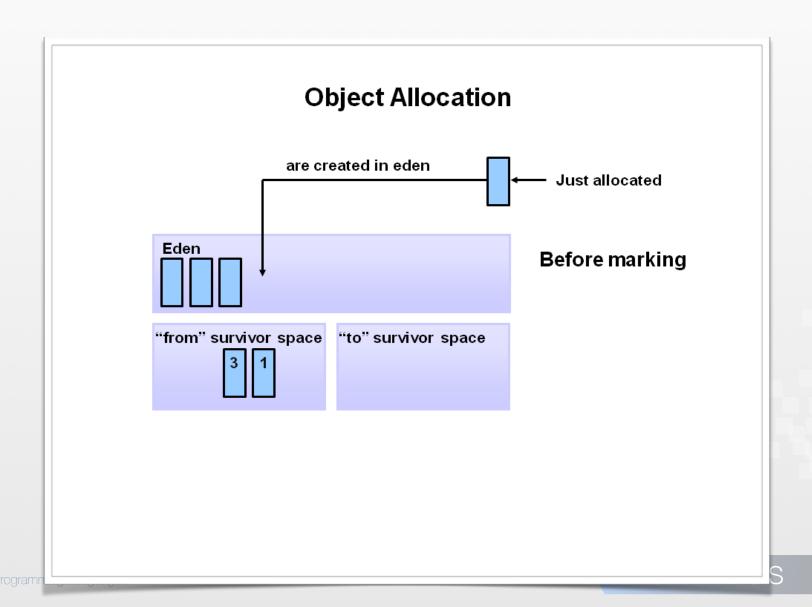

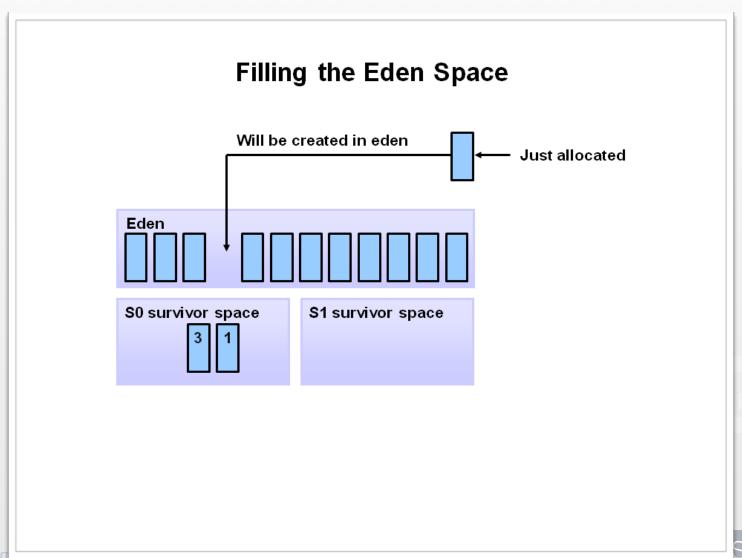

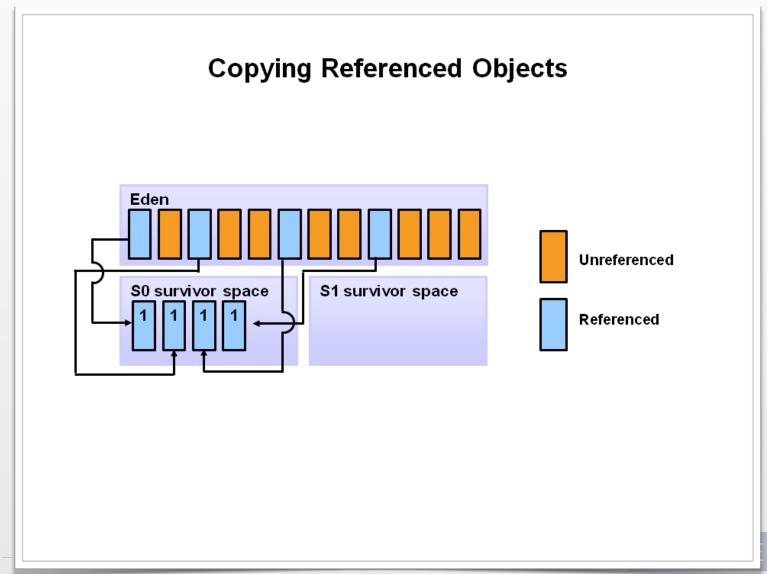

CIS

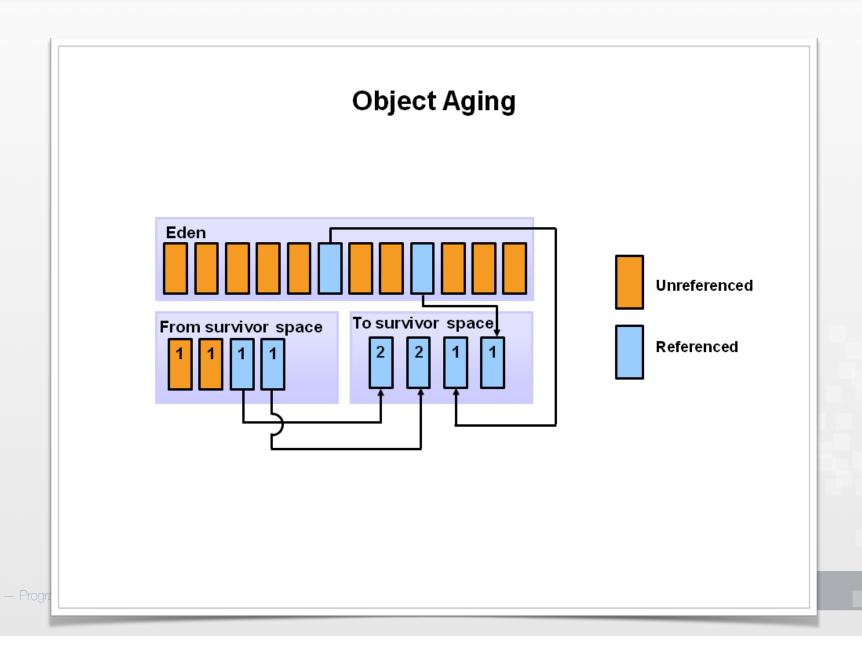

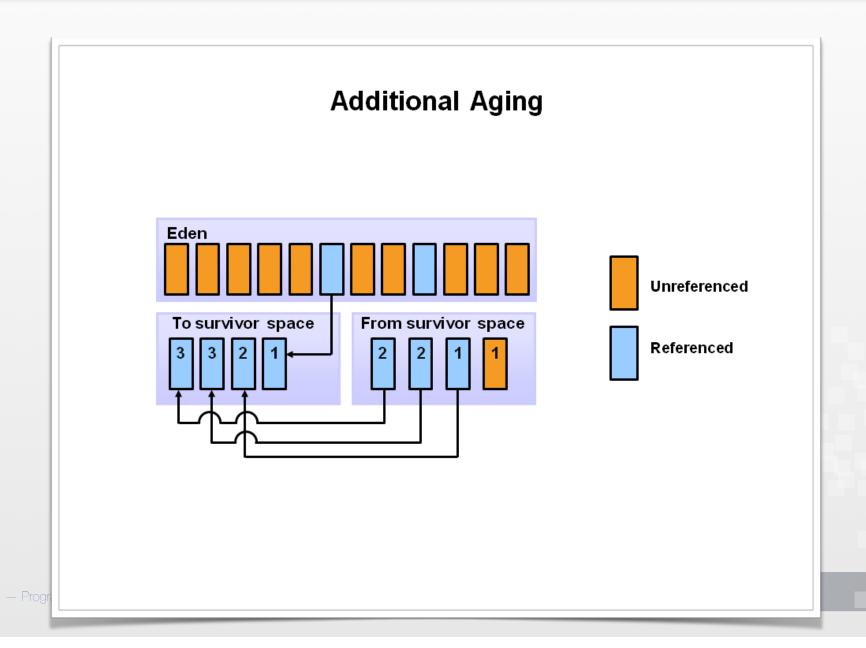

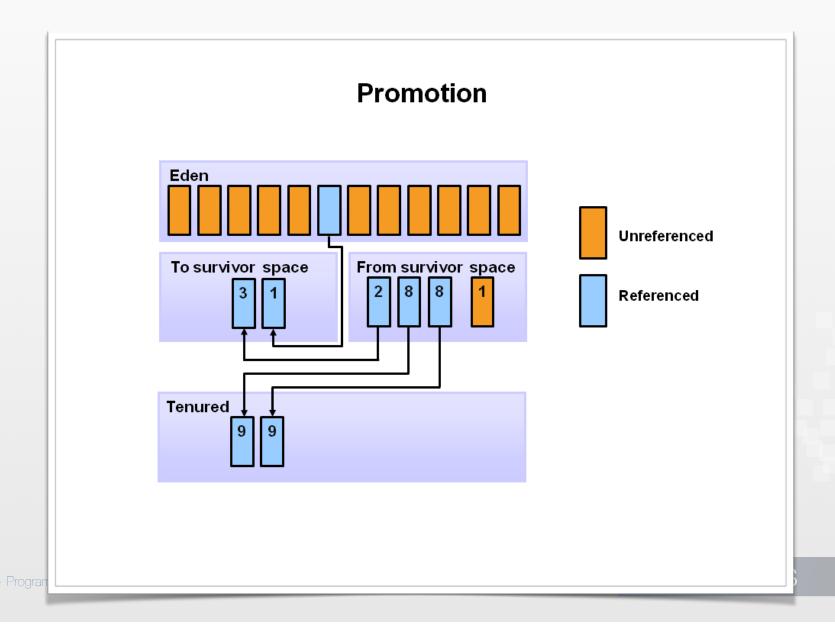

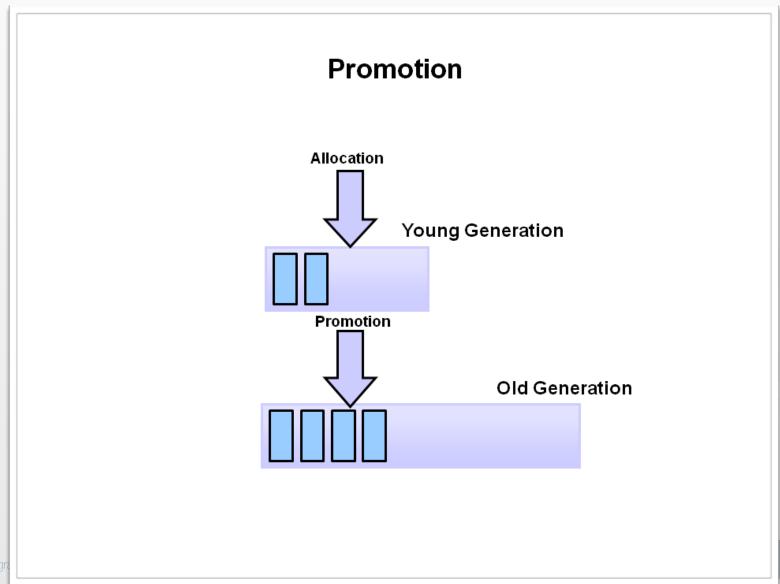

00S 301 — Progr

#### Problem: Intergenerational references

- Generational GC: only visits objects in youngest generation
- But what if object in older generation references object in younger generation that isn't otherwise reachable?
- Solution: explicitly track intergenerational references
  - Easy to do when an object is promoted
  - Harder when change a pointer reference after promotion

#### Tracking intergenerational references

- Naïve approach: check each pointer assignment for intergenerational reference
- Most common algorithm: card table or card marking
  - Card map: one bit per block of memory (where block usually < VM page)</li>
  - Bit set ⇒ block is dirty (written to)
  - When we do a GC, have to consider not just root set, but also any dirty blocks — treat as part of root set
  - If no reference to a younger generation, clear bit